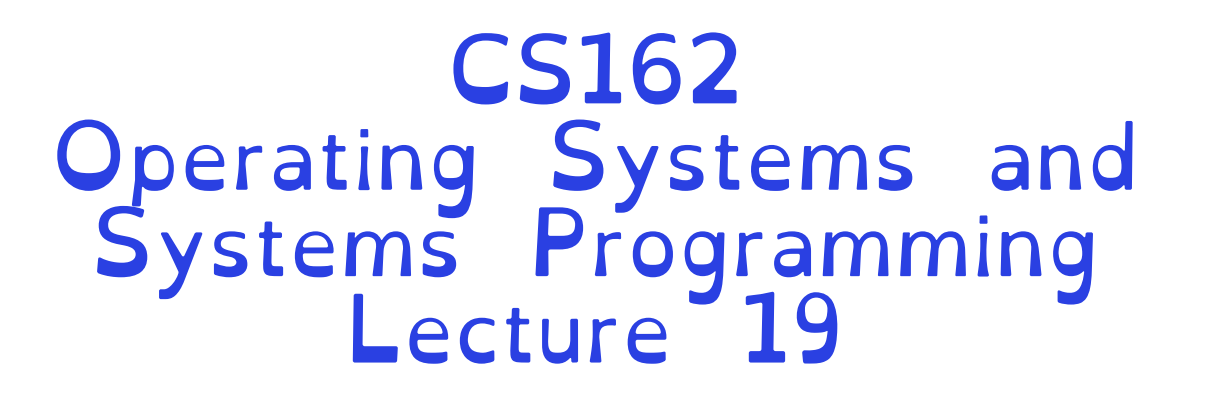

### File Systems

### Professor Natacha Crooks https://cs162.org/

Slides based on prior slide decks from David Culler, Ion Stoica, John Kubiatowicz, Alison Norman and Lorenzo Alvisi

## Recall: HDD vs. SSD Comparison

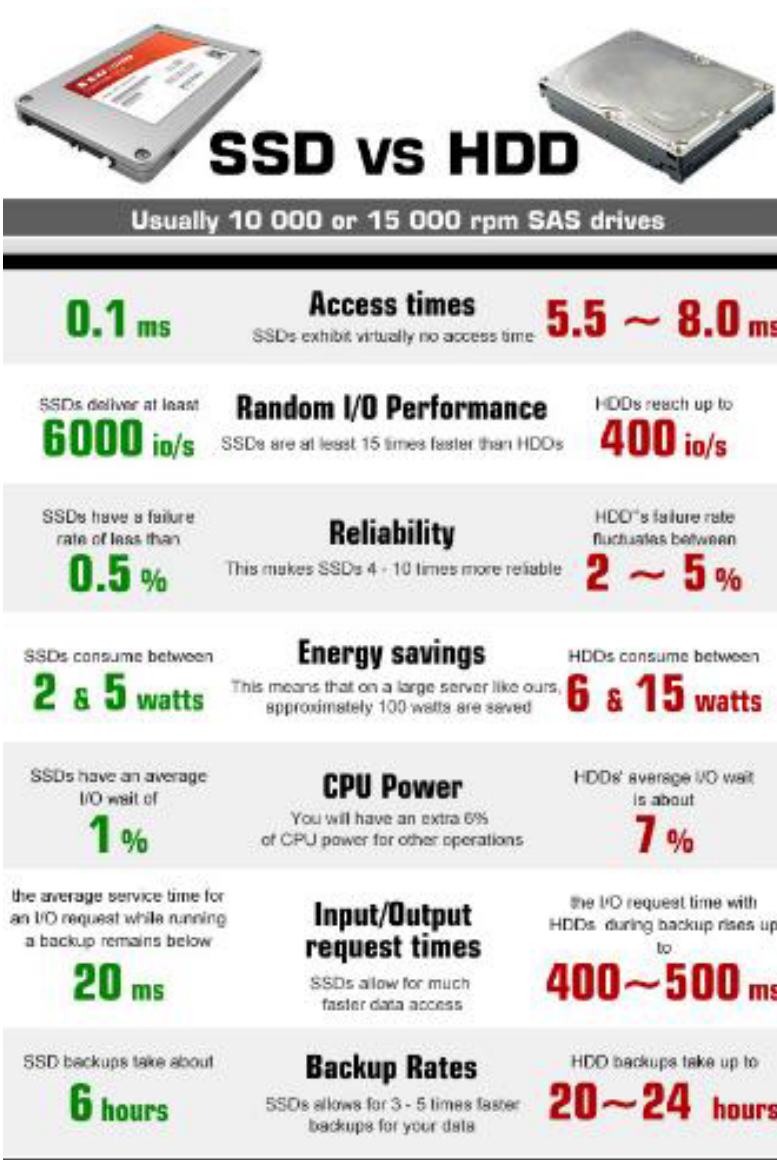

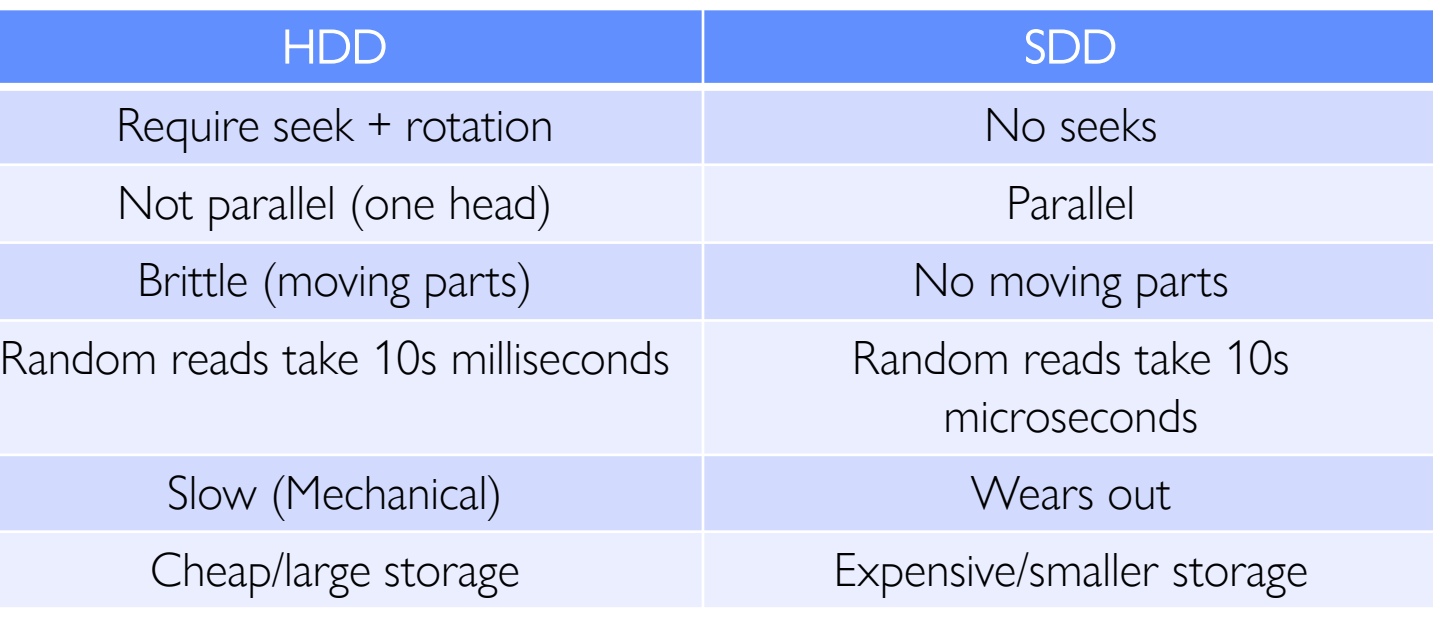

## Recall: I/O and Storage Layers

![](_page_2_Figure_1.jpeg)

## From Storage to File Systems

![](_page_3_Figure_1.jpeg)

### Layer of OS that transforms block interface of disks (or other block devices) into Files, Directories, etc.

Building a File System

Take limited hardware interface (array of blocks) and provide a more convenient/useful interface with:

Naming: Find file by name, not block numbers

Structure: Organize file names with directories

Organization: Map files to blocks

Protection: Enforce access restrictions

Reliability: Keep files intact despite crashes, failures, etc.

Crooks CS162 © UCB Fall 2023 20.6

### User vs. System View of a File

### User's view: Durable Data Structures

### System's view (system call interface): Collection of Bytes (UNIX) Doesn't matter to system what kind of data structures you want to store on disk!

### System's view (inside OS):

Collection of blocks (a block is a logical transfer unit, while a sector is the physical transfer unit) Block size  $\geq$  sector size; in UNIX, block size is 4KB

## Translation from User to System View

![](_page_7_Figure_1.jpeg)

What happens if user says: "give me bytes 2 - 12?" –Fetch block corresponding to those bytes –Return just the correct portion of the block

What about writing bytes 2 - 12? –Fetch block, modify relevant portion, write out block

Everything inside file system is in terms of whole-size blocks

Disk Management

File: User-visible group of blocks arranged sequentially in logical space

### Directory:

User-visible index mapping names to files

Logical Block Addressing (LBA)

The disk is accessed as linear array of sectors Every sector has integer address Controller translates from address  $\Rightarrow$  physical position Shields OS from structure of disk

### What Does the File System Need?

Track free disk blocks Need to know where to put newly written data

Track which blocks contain data for which files Need to know where to read a file from

> Track files in a directory Find list of file's blocks given its name

Where do we maintain all of this? Somewhere on disk

### Recall: FD & File Descriptors

![](_page_10_Figure_1.jpeg)

![](_page_10_Picture_3.jpeg)

### Critical Factors in File System Design

### (Hard) Disks Performance !!!

### Open before Read/Write

### Size is determined as they are used !!!

### Organized into directories

### Need to carefully allocate / free blocks

### Files & Directories

![](_page_12_Picture_11.jpeg)

### Files & Directories

![](_page_13_Figure_1.jpeg)

## Manipulating directories

### System calls to access directories

- open / creat / readdir traverse the structure
- mkdir / rmdir add/remove entries /usr/lib
- link / unlink (rm)

### libc support

- DIR \* opendir (const char \*dirname)
- struct dirent \* readdir (DIR \*dirstream)
- int readdir\_r (DIR \*dirstream, struct dirent \*entry, struct dirent \*\*result)

![](_page_14_Figure_9.jpeg)

/usr/lib4.3

/usr

Components of a File System

Superblock object: information about file system Free bitmaps: what is allocated/not allocated Inode object: represents a specific file Dentry object: directory entry, single component of a path File object: open file associated with a process. Blocks: How files are stored on disk

## Components of a File System

![](_page_16_Figure_1.jpeg)

## The (In)famous Inode

![](_page_17_Figure_1.jpeg)

### How to get the Inode number?

Look up in directory structure

Directory is a specialised file containing <file name : inode number> mappings

File number could be a file or another directory

Each <file\_name : inode> mapping is called a directory entry

### How to read a file from disk

#### Let's read file /foo/bar.txt (Time goes downwards)

![](_page_19_Picture_15.jpeg)

### Characteristics of Files

#### A Five-Year Study of File-System Metadata

**NITIN AGRAWAL** University of Wisconsin, Madison and WILLIAM J. BOLOSKY, JOHN R. DOUCEUR, and JACOB R. LORCH **Microsoft Research** 

Published in FAST 2007

### Observation #1: Most Files Are Small

![](_page_21_Figure_1.jpeg)

Fig. 2. Histograms of files by size.

## Observation #2: Most Bytes are in Large Files

![](_page_22_Figure_1.jpeg)

Fig. 4. Histograms of bytes by containing file size.

### The key to it all: the Inode

File Number is index into set of inode arrays Index structure is an array of *inodes* Each inode corresponds to a file and contains its metadata

Inode maintains a multi-level tree structure to find storage blocks for files

> Original *inode* format appeared in BSD 4.1 Berkeley Standard Distribution Unix!

### Inode Structure

![](_page_24_Figure_1.jpeg)

## File Attributes

![](_page_25_Figure_1.jpeg)

### Direct Pointers

![](_page_26_Figure_1.jpeg)

### Indirect Pointers

![](_page_27_Figure_1.jpeg)

Assume 4KB blocks

What is the maximum size of a file with only direct pointers?  $12 * 4 KB = 48 KB$ 

What is the maximum size of a file with one indirect pointer?  $12 * 4 KB + 1024 * 4KB = 4.1MB$ 

Crooks CS162 © UCB Fall 2023 20.29 What is the maximum size of a file with double indirect pointers? 12 \* 4KB + 1024 \* 4KB + 1024 \* 1024 \* 4KB = 4.6 GB

### Inodes form an on-disk index

#### Sample file in multilevel indexed format:

- 12 direct ptrs, 4K blocks
- How many accesses for block #23? (assume file header accessed on open)? » Two: One for indirect block, one for data
- How about block #5? » One: One for data
- Block #340? » Three: double indirect block,
	- indirect block, and data

![](_page_29_Figure_7.jpeg)

Creating new files

Inodes are (logically) stored in an inode table

File system stores a bitmap of free inodes and free blocks

On creating a new file, 1) Check which inode is free/where that inode is stored 2) Check which data blocks are free

/cs162/natacha.txt (60KB) /cs162/natasha.txt (4KB)

> Each block is 4KB Inode is 256 Bytes

### /cs162/natacha.txt (60KB) /cs162/natasha.txt (4KB)

![](_page_32_Picture_2.jpeg)

Crooks CS162 © UCB Fall 2023 20.33

### /cs162/natacha.txt (60KB) /cs162/natasha.txt (4KB)

![](_page_33_Picture_2.jpeg)

### /cs162/natacha.txt (60KB) /cs162/natasha.txt (4KB)

![](_page_34_Figure_2.jpeg)

### /cs162/natacha.txt (60KB) /cs162/natasha.txt (4KB)

![](_page_35_Figure_2.jpeg)

Putting it together / Allocate inode 0 Create data block

![](_page_36_Figure_1.jpeg)

Putting it together / Allocate inode 0

# Create data block

![](_page_37_Figure_2.jpeg)

### /cs162

### Allocate inode 1 Update direntry for / Create data block

![](_page_38_Figure_3.jpeg)

### /cs162

### Allocate inode 1 Update direntry for / Create data block

![](_page_39_Figure_3.jpeg)

/cs162/natacha.txt (60KB) Allocate inode 3 Update direntry Create indirect block Create datablocks

![](_page_40_Figure_2.jpeg)

### Unix File System (Berkeley FFS)

### Introducing Disk Awareness

#### A Fast File System for UNIX\*

Marshall Kirk McKusick, William N. Joy†, Samuel J. Leffler‡, Robert S. Fabry

**Computer Systems Research Group Computer Science Division** Department of Electrical Engineering and Computer Science University of California, Berkeley Berkeley, CA 94720

#### **ABSTRACT**

A reimplementation of the UNIX file system is described. The reimplementation provides substantially higher throughput rates by using more flexible allocation policies that allow better locality of reference and can be adapted to a wide range of peripheral and processor characteristics. The new file system clusters data that is sequentially accessed and provides two block sizes to allow fast access to large files while not wasting large amounts of space for small files. File access rates of up to ten times faster than the traditional UNIX file system are experienced. Long needed enhancements to the pro-

## Recall: Critical Factors in File System Design

(Hard) Disk Performance !!! Maximize sequential access, minimize seeks

Open before Read/Write – Can perform protection checks and look up where the actual file resource are, in advance

Size is determined as they are used !!! – Can write (or read zeros) to expand the file – Start small and grow, need to make room

Organized into directories –What data structure (on disk) for that?

Need to carefully allocate / free blocks – Such that access remains efficient

## Recall: Magnetic Disks

Cylinders: all the tracks under the head at a given point on all surfaces

![](_page_43_Figure_2.jpeg)

Read/write data is a three-stage process:

- –Seek time: position the head/arm over the proper track
- –Rotational latency: wait for desired sector to rotate under r/w head
- –Transfer time: transfer a block of bits (sector) under r/w head

# Fast File System (BSD 4.2, 1984)

### Same inode structure as in BSD 4.1

- –same file header and triply indirect blocks like we just studied
- –Some changes to block sizes from 1024⇒4096 bytes for performance

Optimization for Performance and Reliability:

- –Distribute inodes among different tracks to be closer to data
- –Uses bitmap allocation in place of freelist
- –Attempt to allocate files contiguously
- –10% reserved disk space
- –Skip-sector positioning (mentioned later)

## FFS Locality: Block Groups

Distribute header information (inodes) closer to the data blocks, in same "cylinder group"

File system volume divided into set of block groups

Data blocks, metadata, and free space interleaved within block group

Put directory and its files in common block group

![](_page_45_Figure_5.jpeg)

## FFS Locality: Block Groups

First-Free allocation of new file blocks

- Io expand file, first try successive blocks in bitmap, then choose new range of blocks
- –Few little holes at start, big sequential runs at end of group
- –Avoids fragmentation
- –Sequential layout for big files

Important: keep 10% or more free! –Reserve space in the Block Group

![](_page_46_Figure_8.jpeg)

### Missing blocks due to rotational delay

Issue: Read one block, do processing, and read next block. In meantime, disk has continued turning: missed next block! Need 1 revolution/block!

## Attack of the Rotational Delay

- Solution 1: Skip sector positioning ("interleaving") »Place the blocks from one file on every other block of a track: give time for processing to overlap rotation
	- »Can be done by OS or in modern drives by the disk controller

Solution 2: Read ahead: read next block right after first, even if application hasn't asked for it yet »This can be done either by OS (read ahead) »By disk itself (track buffers) - many disk controllers have internal RAM that allows them to read a complete track

## UNIX 4.2 BSD FFS

### Pros

- –Efficient storage for both small and large files
- –Locality for both small and large files
- –Locality for metadata and data
- –No defragmentation necessary!

### Cons

- –Inefficient for tiny files (a 1 byte file requires both an inode and a data block)
- –Inefficient encoding when file is mostly contiguous on disk
- –Need to reserve 10-20% of free space to prevent fragmentation

### What about other file systems?

![](_page_50_Figure_1.jpeg)

Windows NTFS

Crooks CS162 © UCB Fall 2023 20.51

![](_page_51_Figure_1.jpeg)

![](_page_52_Figure_1.jpeg)

![](_page_53_Figure_1.jpeg)

![](_page_54_Figure_1.jpeg)

## FAT: Directories

![](_page_55_Figure_1.jpeg)

A directory is a file containing <file\_name: file\_number> mappings

In FAT: file attributes are kept in directory (!!!) – Not directly associated with the file itself

Each directory a linked list of entries – Requires linear search of directory to find particular entry

Where do you find root directory ("/")? – At well-defined place on disk  $-$  For FAT, this is at block 2 (there are no blocks 0 or 1)

## FAT Discussion

Suppose you start with the file number:

- Time to find block?
- Block layout for file?
- Sequential access?
- Random access?
- Fragmentation?
- Small files?
- Big files?

![](_page_56_Figure_9.jpeg)